## **NDK\_X12\_OUT\_FILE**

Last Modified on 03/14/2016 1:33 pm CDT

- $\cdot$   $C/C++$
- [.Net](#page--1-0)

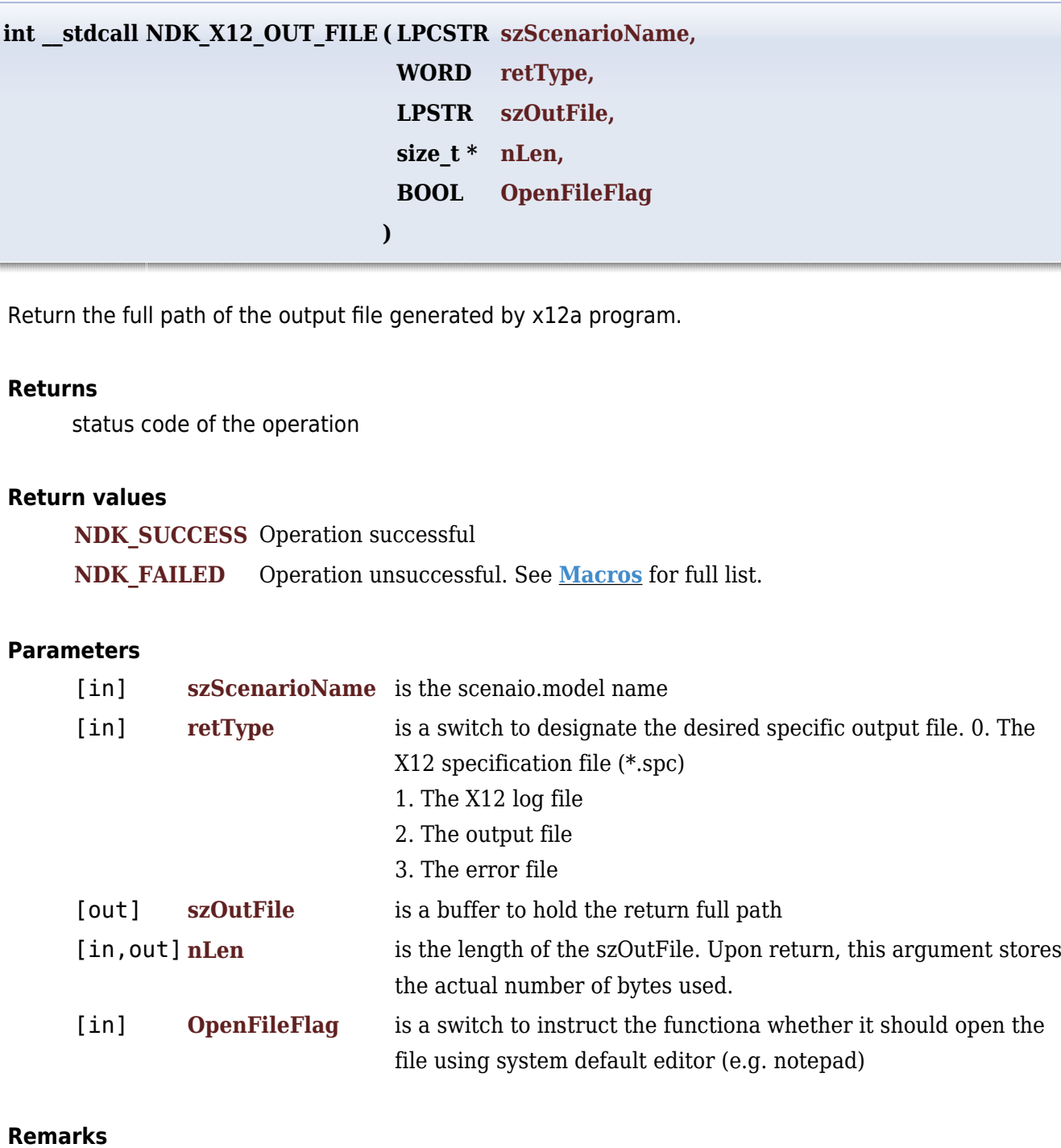

1. The underlying model is described **[here.](#page--1-0)**

## **Requirements**

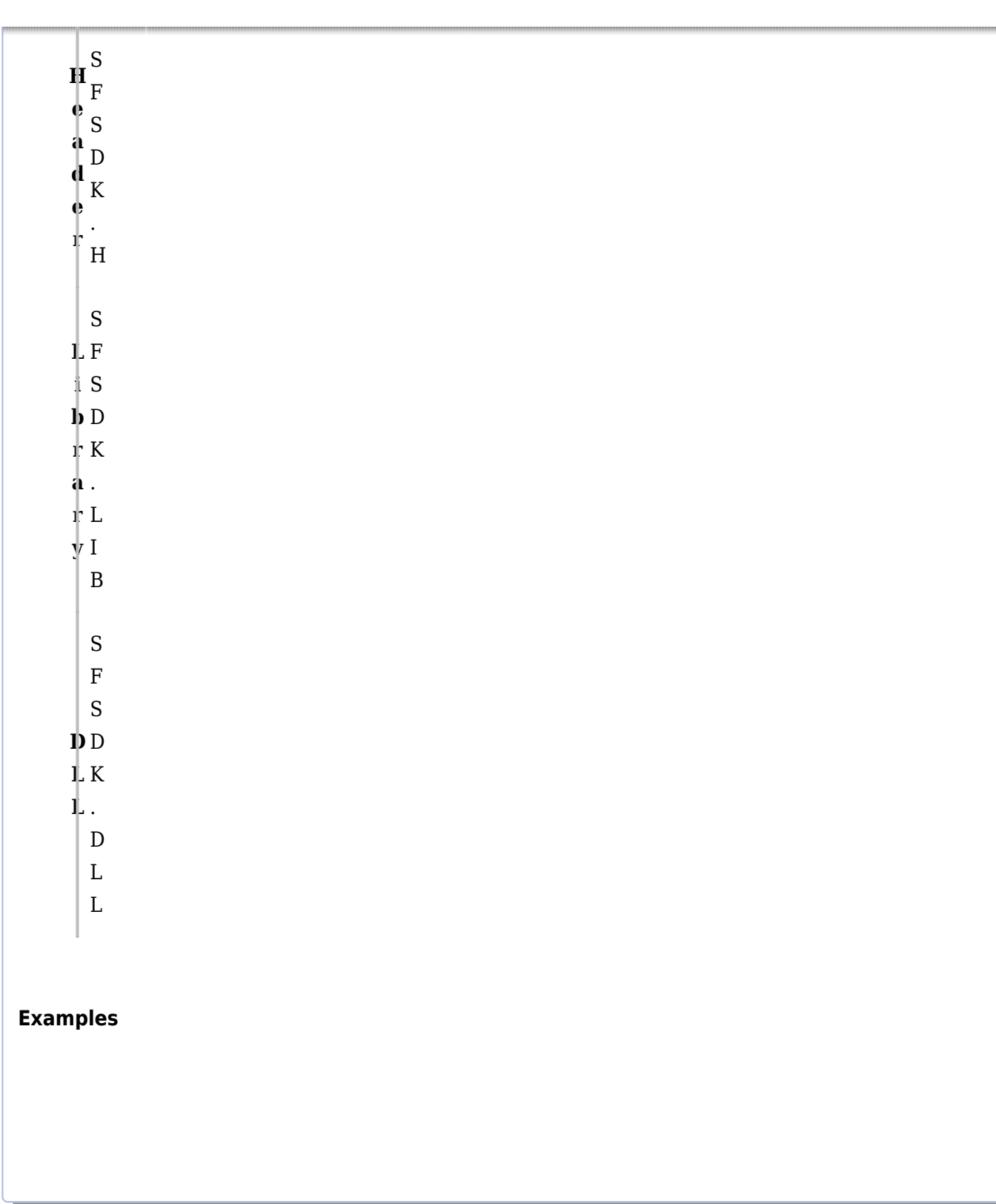

## **References**

Hamilton, J .D.; [Time Series Analysis](http://amzn.to/1cqB6QD) , Princeton University Press (1994), ISBN 0-691-04289-6 Tsay, Ruey S.; [Analysis of Financial Time Series](http://amzn.to/1blTqWD) John Wiley & SONS. (2005), ISBN 0-471-690740

## **See Also**

[template("related")]